# Filtering

## EECS 442 – Prof. David Fouhey

#### Winter 2019, University of Michigan

http://web.eecs.umich.edu/~fouhey/teaching/EECS442\_W19/

Note: I'll ask the front row on the right to participate in a demo. All you have to do is say a number that I'll give to you. If you don't want to, it's fine, but don't sit in the front.

## Let's Take An Image

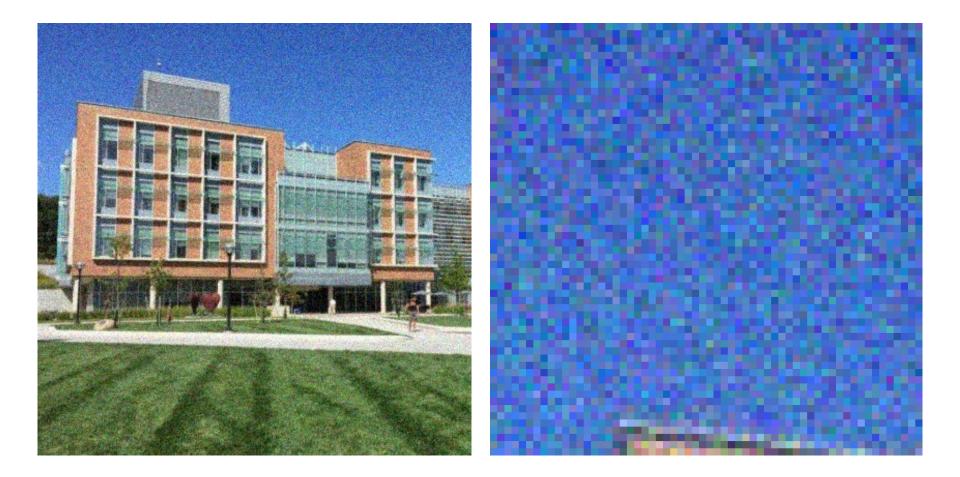

## Let's Fix Things

- We have noise in our image
- Let's replace each pixel with a weighted average of its neighborhood
- Weights are *filter kernel*

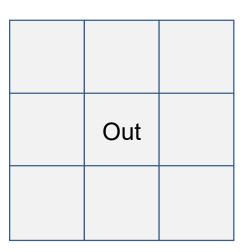

| 1/9 | 1/9 | 1/9 |
|-----|-----|-----|
| 1/9 | 1/9 | 1/9 |
| 1/9 | 1/9 | 1/9 |

## 1D Case

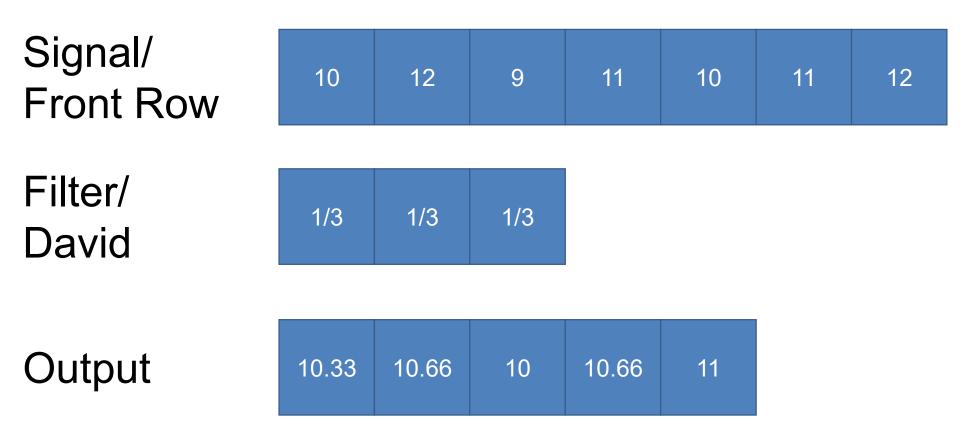

#### Input

#### Filter

#### Output

| 111 | I12 | I13 | 114 | I15 | I16 |
|-----|-----|-----|-----|-----|-----|
| I21 | 122 | 123 | 124 | 125 | 126 |
| 131 | 132 | 133 | 134 | 135 | 136 |
| 141 | 142 | 143 | 144 | 145 | 146 |
| 151 | 152 | 153 | 154 | 155 | 156 |

| F11 | F12 | F13 |
|-----|-----|-----|
| F21 | F22 | F23 |
| F31 | F32 | F33 |

| 011 | 012 | O13 | 014 |
|-----|-----|-----|-----|
| O21 | O22 | O23 | O24 |
| O31 | O32 | O33 | O34 |

#### Input & Filter

| F11 | F12 | F13 | 114 | I15 | I16 |
|-----|-----|-----|-----|-----|-----|
| F21 | F22 | F23 | 124 | 125 | 126 |
| F31 | F32 | F33 | 134 | 135 | 136 |
| I41 | 142 | 143 | 144 | 145 | 146 |
| 151 | 152 | 153 | 154 | 155 | 156 |

Output

O11

#### O11 = I11\*F11 + I12\*F12 + ... + I33\*F33

#### Input & Filter

| I11 | F11 | F12 | F13 | l15 | 116 |
|-----|-----|-----|-----|-----|-----|
| I21 | F21 | F22 | F23 | 125 | 126 |
| 131 | F31 | F32 | F33 | 135 | 136 |
| 141 | 142 | 143 | 144 | I45 | 146 |
| 151 | 152 | 153 | 154 | 155 | 156 |

| O11 | O12 |
|-----|-----|
|     |     |

Output

#### O12 = I12\*F11 + I13\*F12 + ... + I34\*F33

| Input |  |
|-------|--|
|       |  |

#### Filter

Output

| 111 | I12 | I13 | 114 | I15 | I16 |
|-----|-----|-----|-----|-----|-----|
| I21 | 122 | 123 | 124 | 125 | 126 |
| 131 | 132 | 133 | 134 | 135 | 136 |
| I41 | 142 | 143 | 144 | 145 | I46 |
| 151 | 152 | 153 | 154 | 155 | 156 |

| F11 | F12 | F13 |
|-----|-----|-----|
| F21 | F22 | F23 |
| F31 | F32 | F33 |

## How many times can we apply a 3x3 filter to a 5x6 image?

Input

#### Filter

Output

| 111 | I12 | I13 | I14 | I15 | 116 |
|-----|-----|-----|-----|-----|-----|
| I21 | 122 | 123 | 124 | 125 | 126 |
| 131 | 132 | 133 | 134 | 135 | 136 |
| I41 | 142 | 143 | 144 | 145 | I46 |
| 151 | 152 | 153 | 154 | 155 | 156 |

| F11 | F12 | F13 |
|-----|-----|-----|
| F21 | F22 | F23 |
| F31 | F32 | F33 |

| 011 | 012 | O13 | O14 |
|-----|-----|-----|-----|
| O21 | O22 | O23 | O24 |
| O31 | O32 | O33 | O34 |

Oij = Iij\*F11 + Ii(j+1)\*F12 + ... + I(i+2)(j+2)\*F33

#### Painful Details – Edge Cases Convolution doesn't keep the whole image. Suppose **f** is the image and **g** the filter.

Full – any part of g touches f. Same – same size as f;
Valid – only when filter doesn't fall off edge.

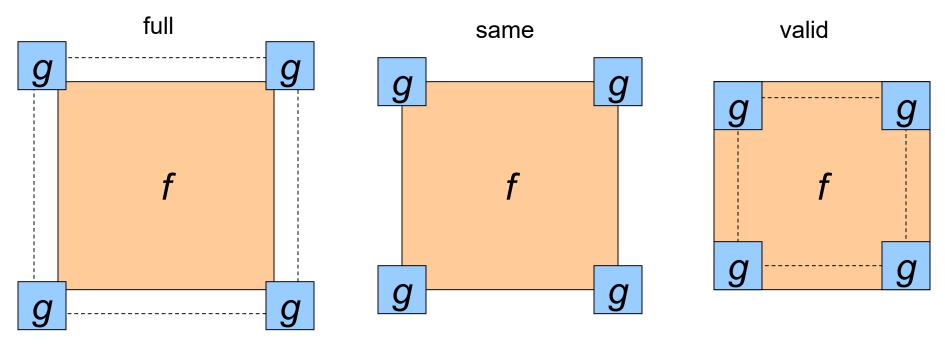

f/g Diagram Credit: D. Lowe

## Painful Details – Edge Cases What to about the "?" region?

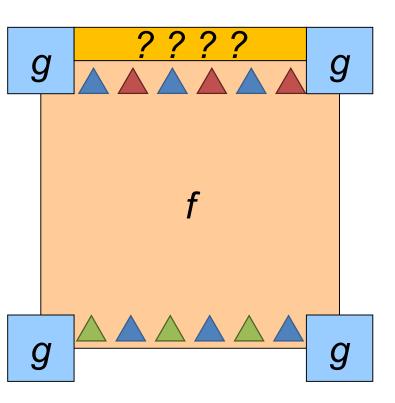

Symm: fold sides over

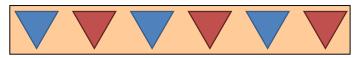

Circular/Wrap: wrap around

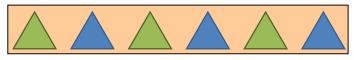

pad/fill: add value, often 0

#### Painful Details – Does it Matter?

#### (I've applied the filter per-color channel) Which padding did I use and <u>why</u>?

Input Image

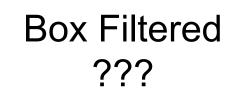

Box Filtered ???

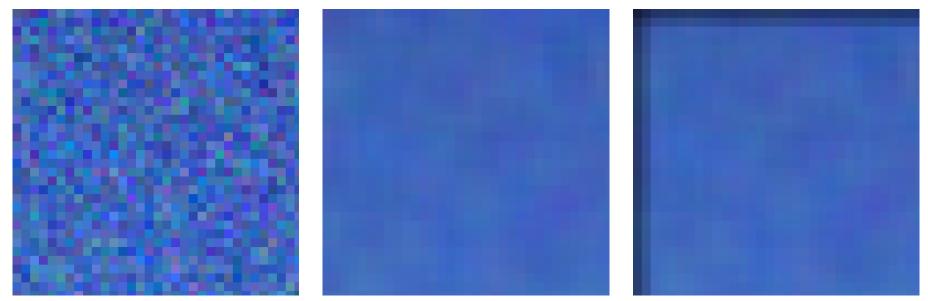

#### Painful Details – Does it Matter?

(I've applied the filter per-color channel)

Input Image

#### Box Filtered Symm Pad

#### Box Filtered Zero Pad

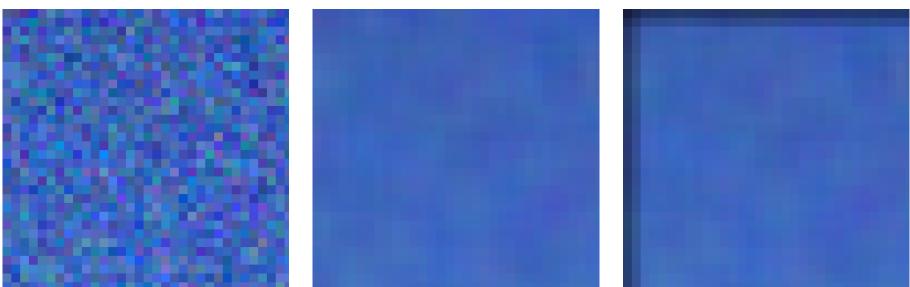

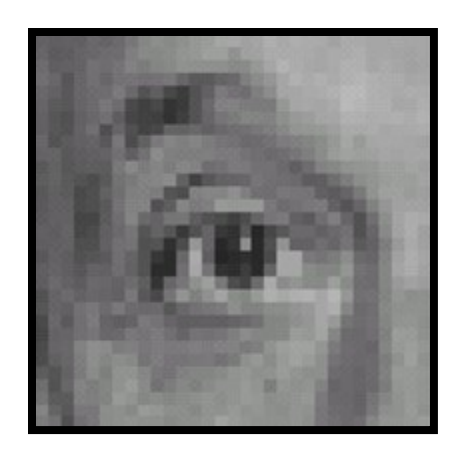

Original

| 0 | 0 | 0 |
|---|---|---|
| 0 | 1 | 0 |
| 0 | 0 | 0 |

?

Slide Credit: D. Lowe

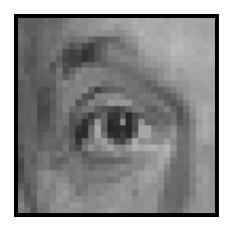

Original

| 0 | 0 | 0 |
|---|---|---|
| 0 | 1 | 0 |
| 0 | 0 | 0 |

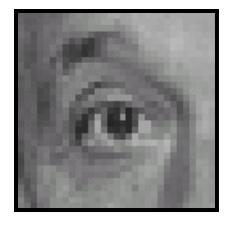

The Same!

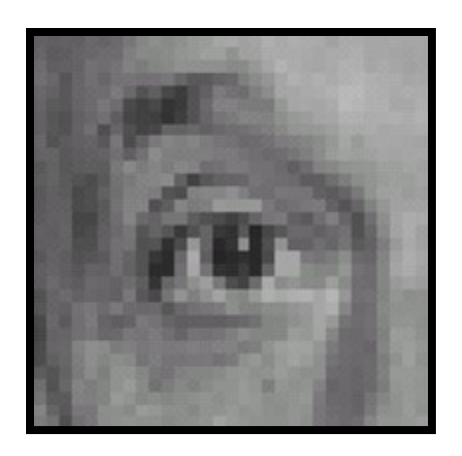

Original

| 0 | 0 | 0 |
|---|---|---|
| 0 | 0 | 1 |
| 0 | 0 | 0 |

?

Slide Credit: D. Lowe

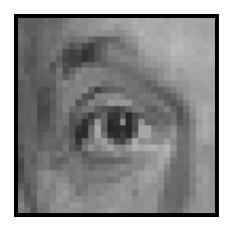

Original

| 0 | 0 | 0 |
|---|---|---|
| 0 | 0 | 1 |
| 0 | 0 | 0 |

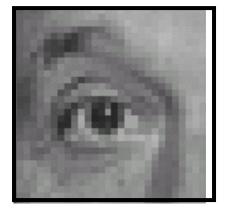

#### Shifted <u>LEFT</u> 1 pixel

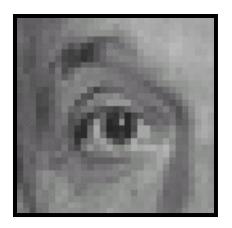

Original

| 0 | 1 | 0 |
|---|---|---|
| 0 | 0 | 0 |
| 0 | 0 | 0 |

?

Slide Credit: D. Lowe

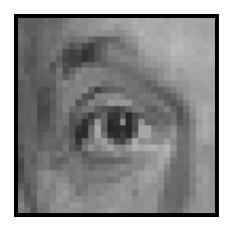

Original

| 0 | 1 | 0 |
|---|---|---|
| 0 | 0 | 0 |
| 0 | 0 | 0 |

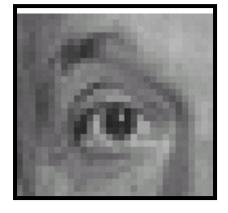

#### Shifted <u>DOWN</u> 1 pixel

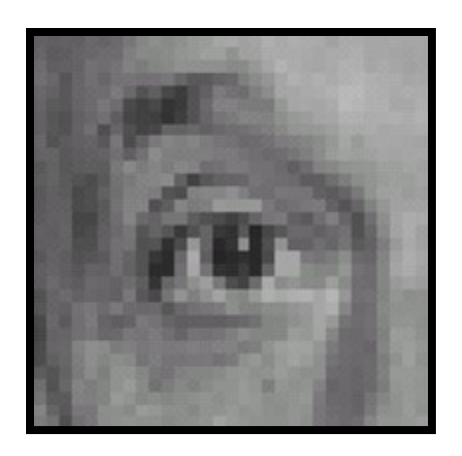

Original

Slide Credit: D. Lowe

| 1/9 | 1/9 | 1/9 |
|-----|-----|-----|
| 1/9 | 1/9 | 1/9 |
| 1/9 | 1/9 | 1/9 |

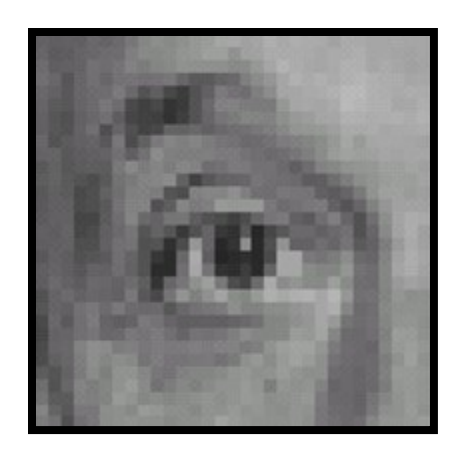

Original

| 1/9 | 1/9 | 1/9 |
|-----|-----|-----|
| 1/9 | 1/9 | 1/9 |
| 1/9 | 1/9 | 1/9 |

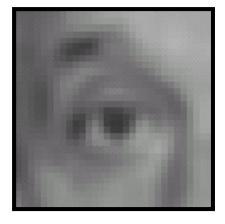

#### Blur (Box Filter)

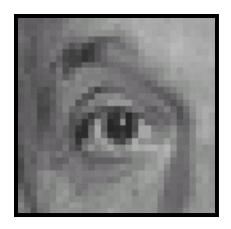

Original

| 0 | 0 | 0 |
|---|---|---|
| 0 | 2 | 0 |
| 0 | 0 | 0 |

7

| 1/9 | 1/9 | 1/9 |
|-----|-----|-----|
| 1/9 | 1/9 | 1/9 |
| 1/9 | 1/9 | 1/9 |

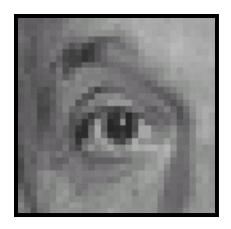

Original

| 0 | 0 | 0 |
|---|---|---|
| 0 | 2 | 0 |
| 0 | 0 | 0 |

| 1/9 | 1/9 | 1/9 |
|-----|-----|-----|
| 1/9 | 1/9 | 1/9 |
| 1/9 | 1/9 | 1/9 |

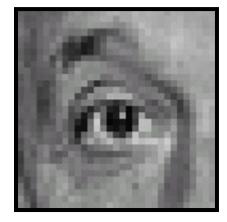

Sharpened (Acccentuates difference from local average)

## Sharpening

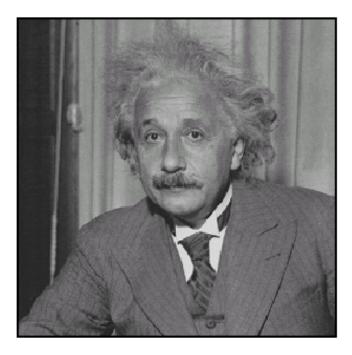

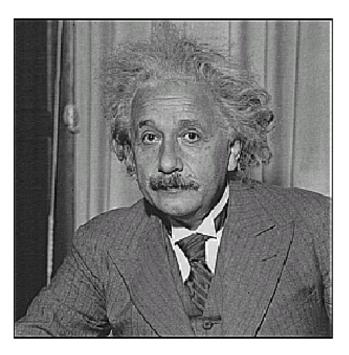

before

after

## **Properties – Linear**

Assume: I image f1, f2 filters **Linear:** apply(I,f1+f2) = apply(I,f1) + apply(I,f2) I is a box on black, and and f1, f2 are boxes

Note: I am showing filters un-normalized and blown up. They're a smaller box filter (i.e., each entry is 1/(size^2))

## **Properties – Shift-Invariant**

Assume: I image, f filter **Shift-invariant:** shift(apply(I,f)) = apply(shift(I,f))

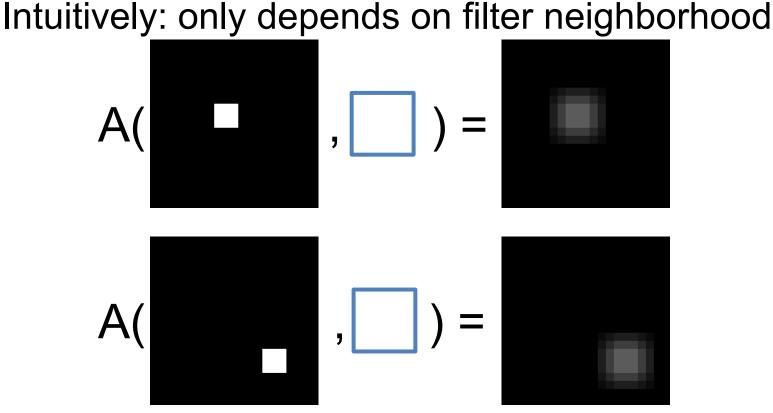

## Painful Details – Signal Processing

Often called "convolution". *Actually* crosscorrelation.

#### Cross-Correlation (Original Orientation)

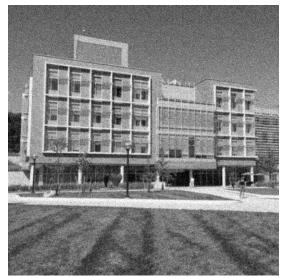

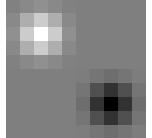

#### Convolution (Flipped in x and y)

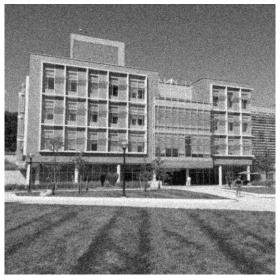

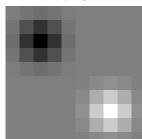

## **Properties of Convolution**

- Any shift-invariant, linear operation is a convolution
- Commutative: f \* g = g \* f
- Associative: (f \* g) \* h = f \* (g \* h)
- Distributes over +: f \* (g + h) = f \* g + f \* h
- Scalars factor out: kf \* g = f \* kg = k (f \* g)
- Identity (a single one with all zeros):

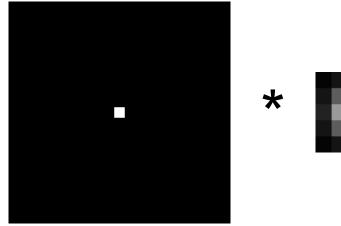

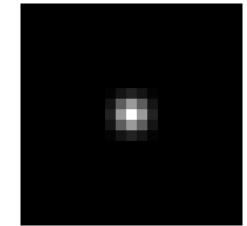

Property List: K. Grauman

## Questions?

- Nearly everything onwards is a convolution.
- This is important to get right.

## Smoothing With A Box Intuition: if filter touches it, it gets a contribution.

Input

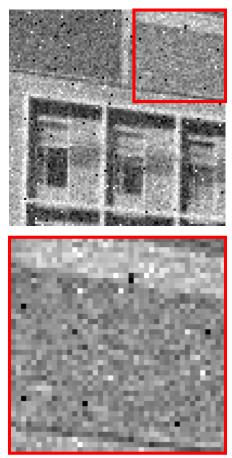

**Box Filter** 

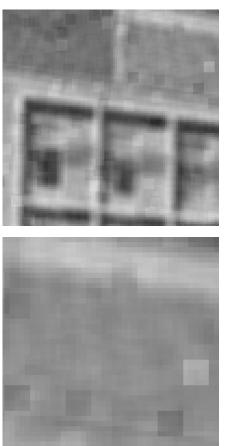

## Solution – Weighted Combination

Intuition: weight contributions according to closeness to center.

$$Filter_{ij} \propto 1$$

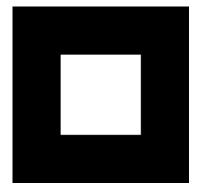

$$Filter_{ij} \propto \exp\left(-\frac{x^2 + y^2}{2\sigma^2}\right)$$

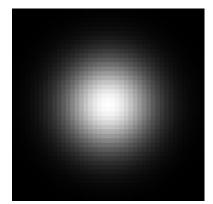

#### Recognize the Filter?

It's a Gaussian!

$$Filter_{ij} \propto \frac{1}{2\pi\sigma^2} \exp\left(-\frac{x^2+y^2}{2\sigma^2}\right)$$

| 0.003 | 0.013 | 0.022 | 0.013 | 0.003<br>0.013<br>0.022<br>0.013<br>0.003 |
|-------|-------|-------|-------|-------------------------------------------|
| 0.013 | 0.060 | 0.098 | 0.060 | 0.013                                     |
| 0.022 | 0.098 | 0.162 | 0.098 | 0.022                                     |
| 0.013 | 0.060 | 0.098 | 0.060 | 0.013                                     |
| 0.003 | 0.013 | 0.022 | 0.013 | 0.003                                     |
|       |       |       |       |                                           |

## Smoothing With A Box & Gauss Still have some speckles, but it's not a big box

Input

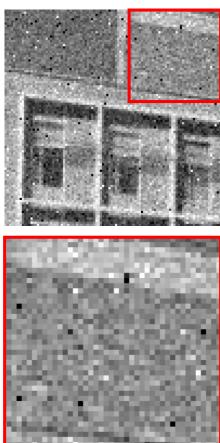

#### Box Filter

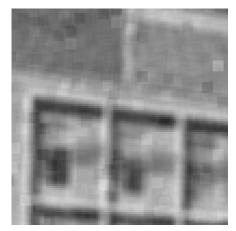

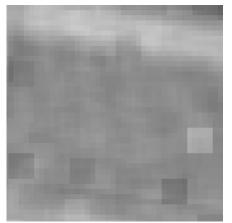

#### Gauss. Filter

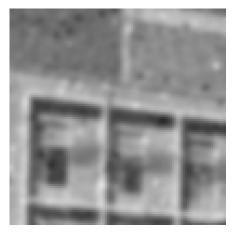

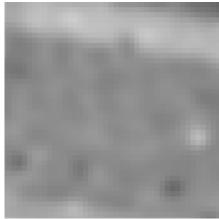

#### **Gaussian Filters**

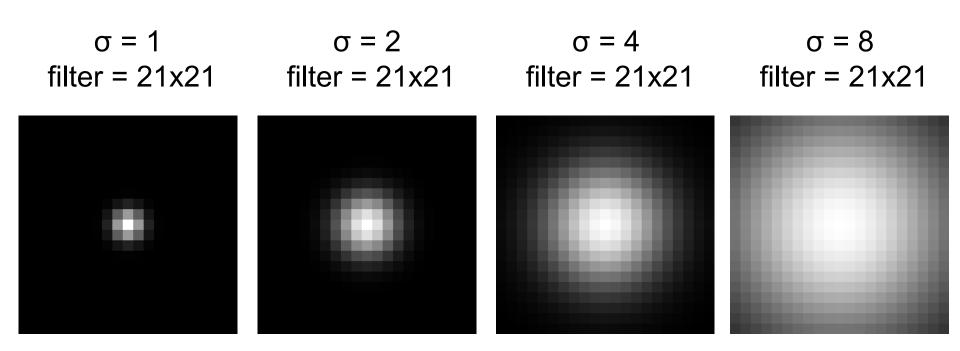

Note: filter visualizations are independently normalized throughout the slides so you can see them better

## **Applying Gaussian Filters**

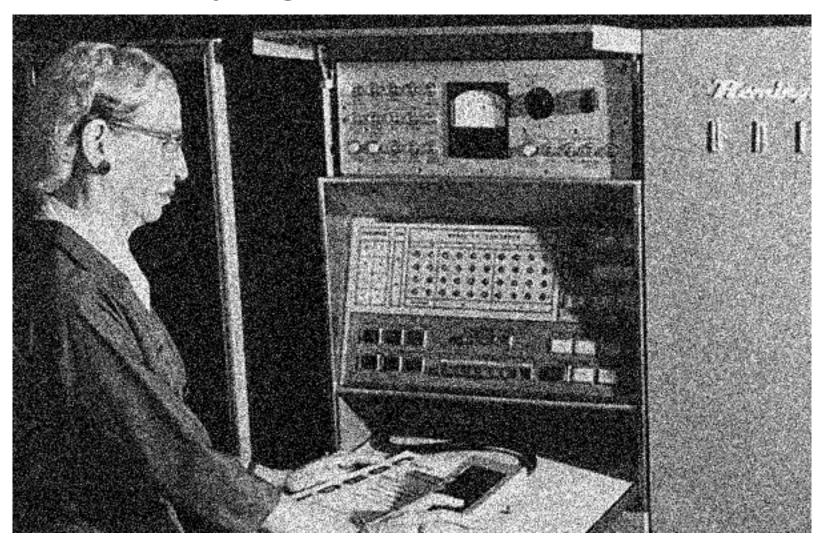

## **Applying Gaussian Filters**

Input Image (no filter)

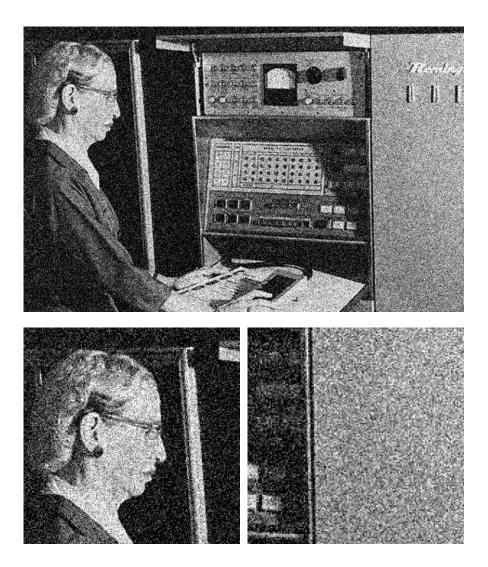

σ = 1

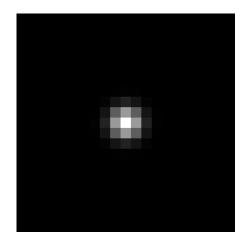

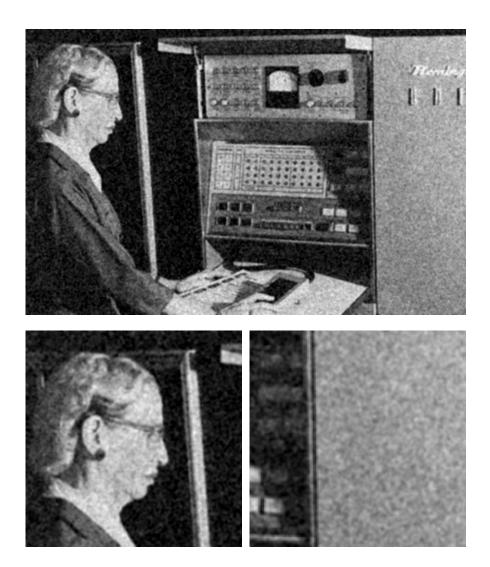

σ = 2

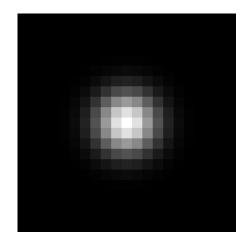

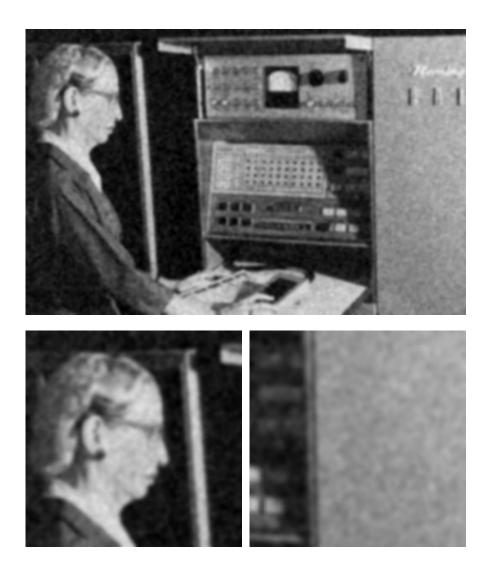

 $\sigma = 4$ 

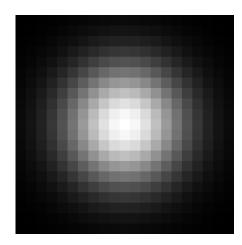

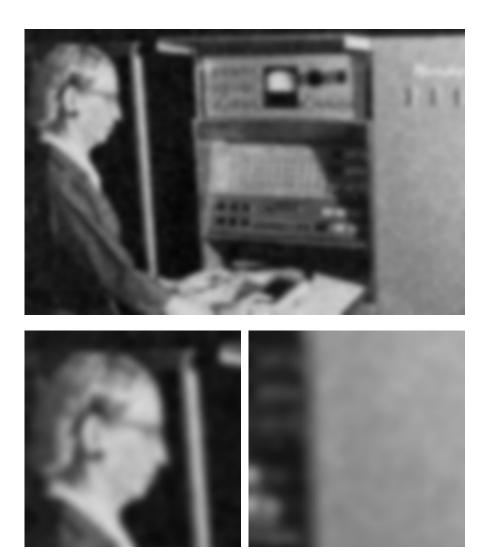

 $\sigma = 8$ 

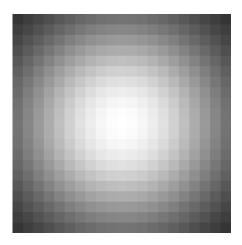

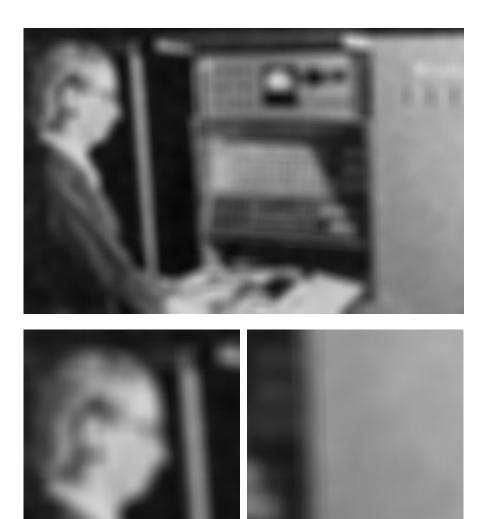

## Picking a Filter Size

Too small filter  $\rightarrow$  bad approximation Want size  $\approx 6\sigma$  (99.7% of energy) Left far too small; right slightly too small!

$$\sigma$$
 = 8, size = 21  $\sigma$  = 8, size = 43

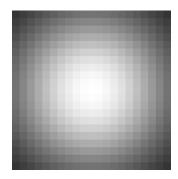

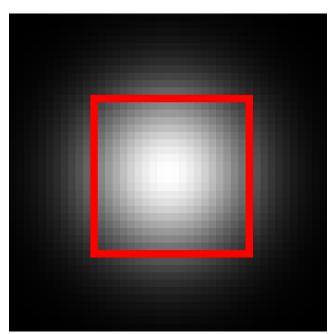

### **Runtime Complexity**

```
Image size = NxN = 6x6
Filter size = MxM = 3x3
```

| 111 | l12 | 113 | 114 | l15 | 116 |
|-----|-----|-----|-----|-----|-----|
| I21 | F11 | F12 | F13 | 125 | 126 |
| 131 | F21 | F22 | F23 | 135 | 136 |
| l41 | F31 | F32 | F33 | 145 | 146 |
| 151 | 152 | 153 | 154 | 155 | 156 |
| 161 | l62 | 163 | 164 | 165 | 166 |

for ImageY in range(N): for ImageX in range(N): for FilterY in range(M): for FilterX in range(M):

Time:  $O(N^2M^2)$ 

## Separability

Conv(vector, transposed vector)  $\rightarrow$  outer product

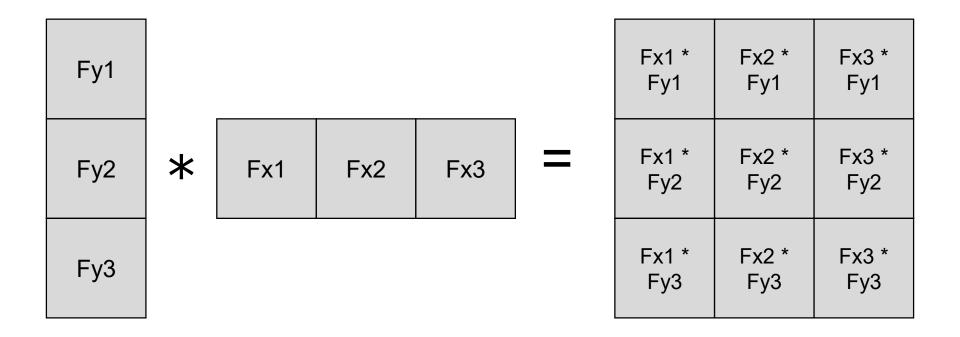

## Separability

$$Filter_{ij} \propto \frac{1}{2\pi\sigma^2} \exp\left(-\frac{x^2+y^2}{2\sigma^2}\right)$$

≯

$$Filter_{ij} \propto \frac{1}{\sqrt{2\pi\sigma}} \exp\left(-\frac{x^2}{2\sigma^2}\right) \frac{1}{\sqrt{2\pi\sigma}} \exp\left(-\frac{y^2}{2\sigma^2}\right)$$

#### Separability

1D Gaussian \* 1D Gaussian = 2D Gaussian Image \* 2D Gauss = Image \* (1D Gauss \* 1D Gauss) = (Image \* 1D Gauss) \* 1D Gauss

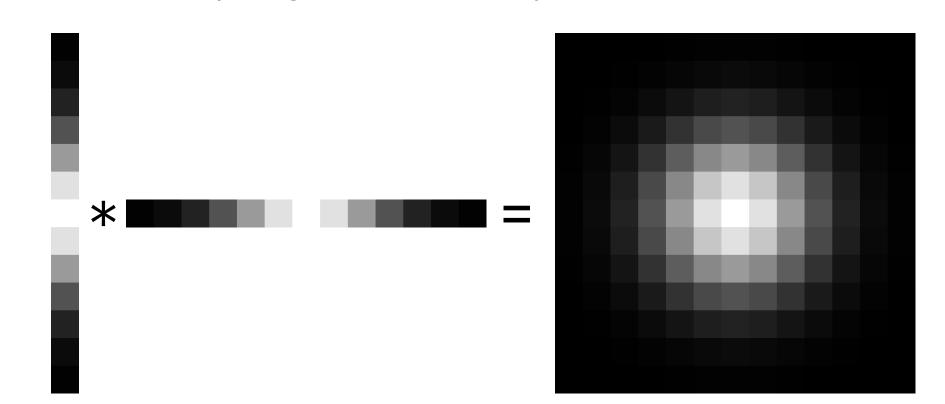

## **Runtime Complexity**

```
Image size = NxN = 6x6
Filter size = Mx1 = 3x1
```

| 111 | 112 | 113 | 114 | l15 | I16 |
|-----|-----|-----|-----|-----|-----|
| I21 | F1  | 123 | 124 | 125 | 126 |
| 131 | F2  | 133 | 134 | 135 | 136 |
| 141 | F3  | 143 | 144 | 145 | I46 |
| 151 | 152 | 153 | 154 | 155 | 156 |
| l61 | 162 | 163 | 164 | 165 | 166 |

for ImageY in range(N): for ImageX in range(N): for FilterY in range(M):

for ImageY in range(N): for ImageX in range(N): for FilterX in range(M):

What are my compute savings for a 13x13 filter?

Time: O(N<sup>2</sup>M)

### Why Gaussian?

Gaussian filtering removes parts of the signal above a certain frequency. Often noise is high frequency and signal is low frequency.

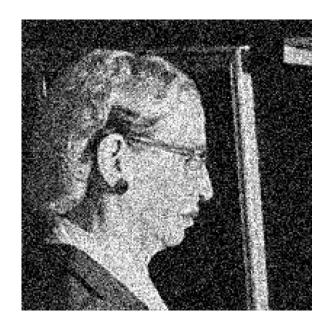

#### Where Gaussian Fails

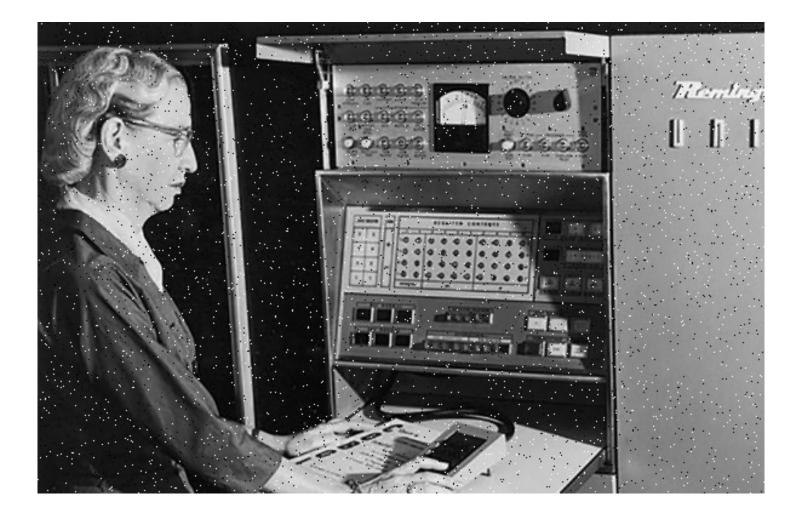

σ = 1

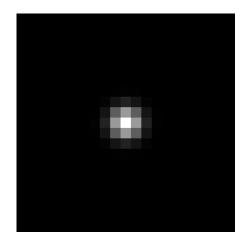

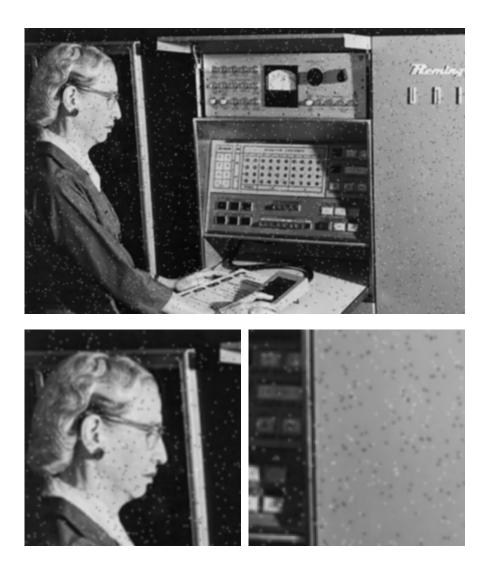

## Why Does This Fail?

Means can be arbitrarily distorted by outliers

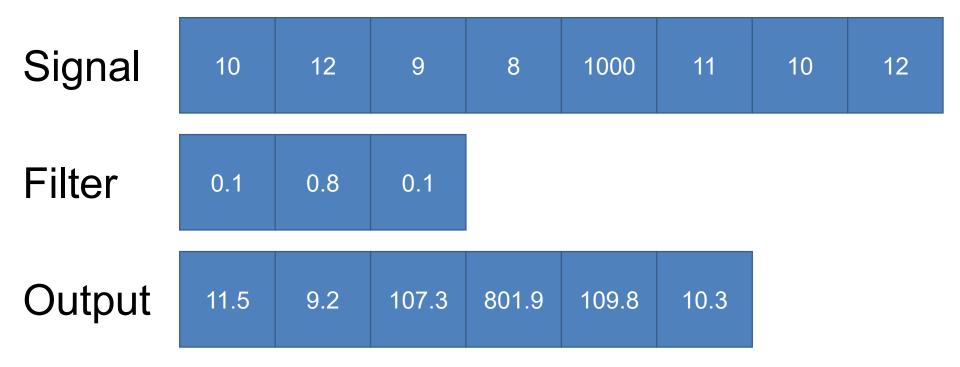

What else is an "average" other than a mean?

## Non-linear Filters (2D)

| 40  | 81  | 13  | 22 |
|-----|-----|-----|----|
| 125 | 830 | 76  | 80 |
|     |     |     |    |
| 144 | 92  | 108 | 95 |
| 132 | 102 | 106 | 87 |

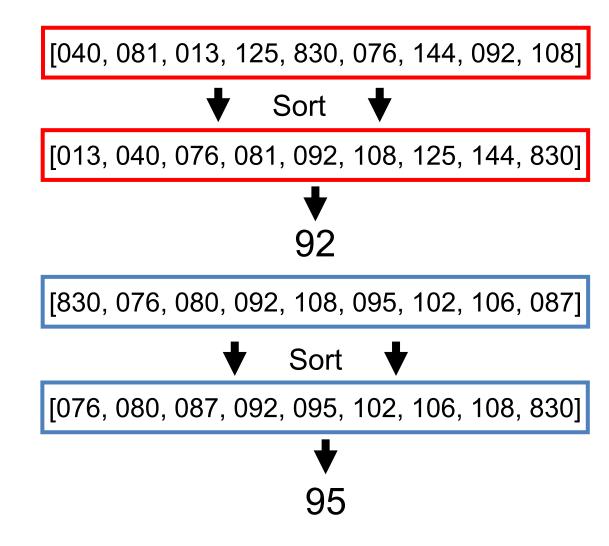

## **Applying Median Filter**

Median Filter (size=3)

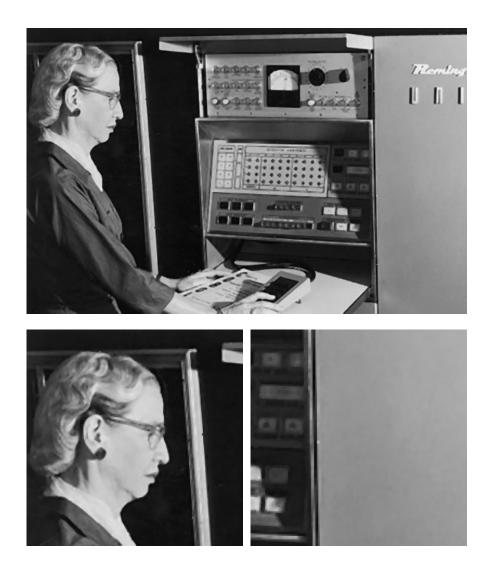

## **Applying Median Filter**

Median Filter (size = 7)

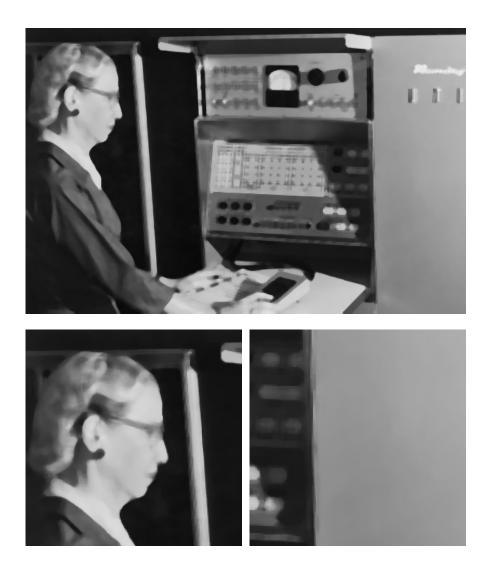

### Is Median Filtering Linear?

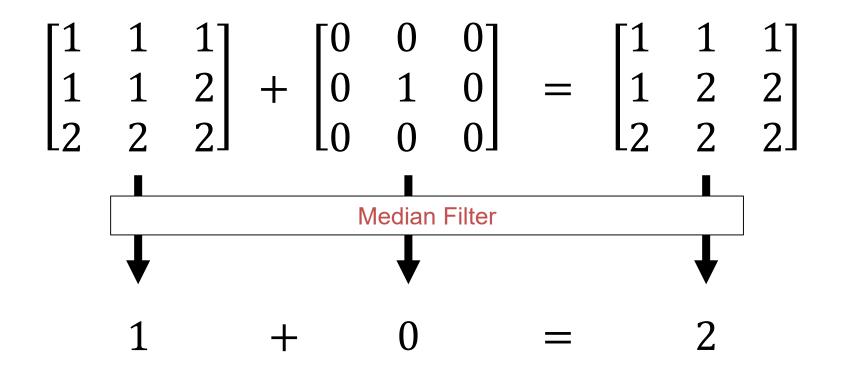

#### Some Examples of Filtering

## Filtering – Sharpening Image Smoothed

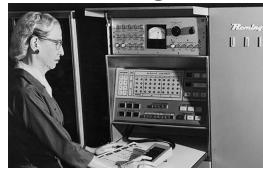

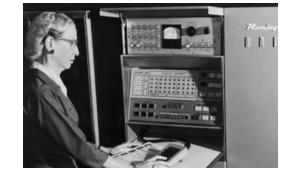

Details

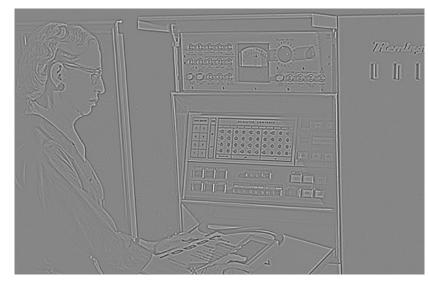

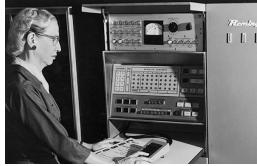

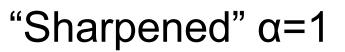

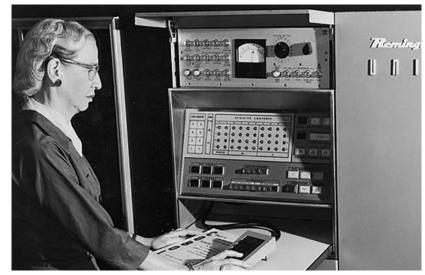

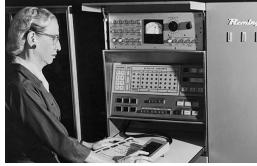

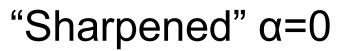

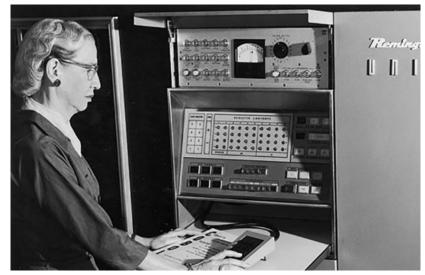

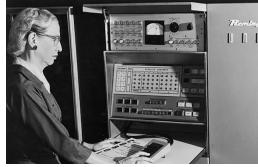

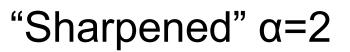

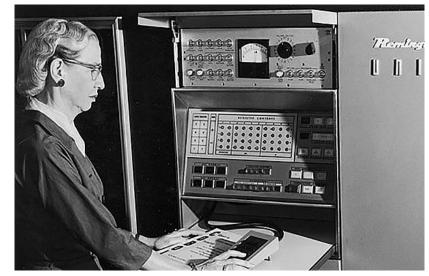

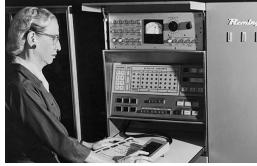

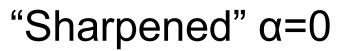

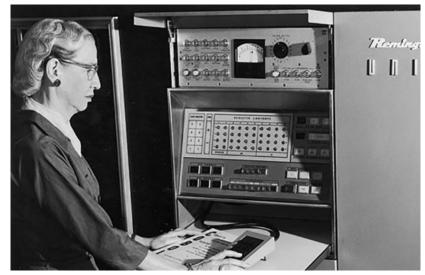

# Filtering – Extreme Sharpening Image Details

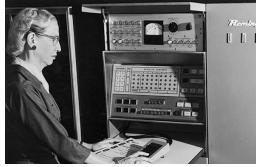

+α

#### "Sharpened" α=10

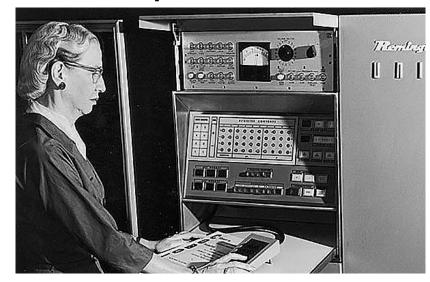

## Filtering

#### What's this Filter?

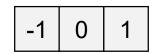

Dx

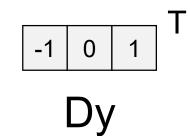

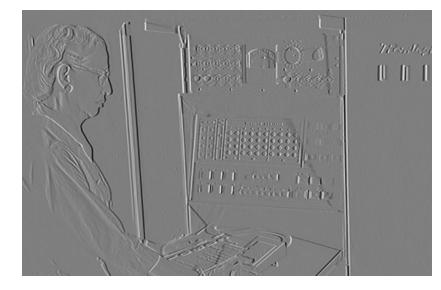

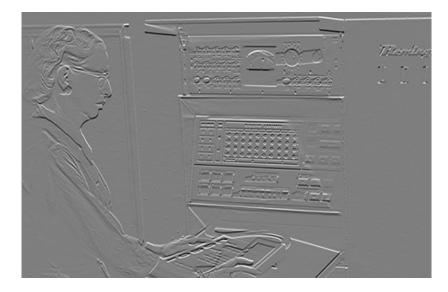

#### Filtering – Derivatives

#### $(Dx^2 + Dy^2)^{1/2}$

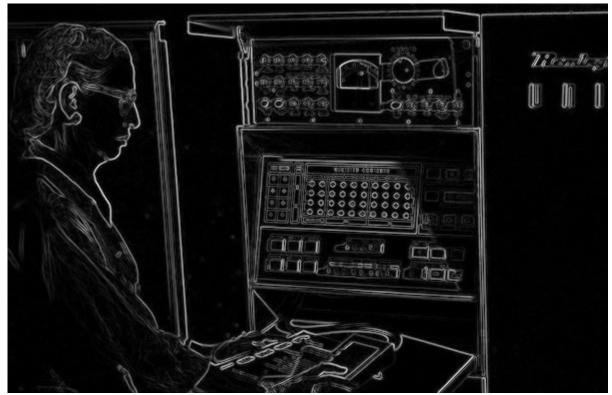

## Filtering – Counting

How many "on" pixels have 10+ neighbors within 10 pixels?

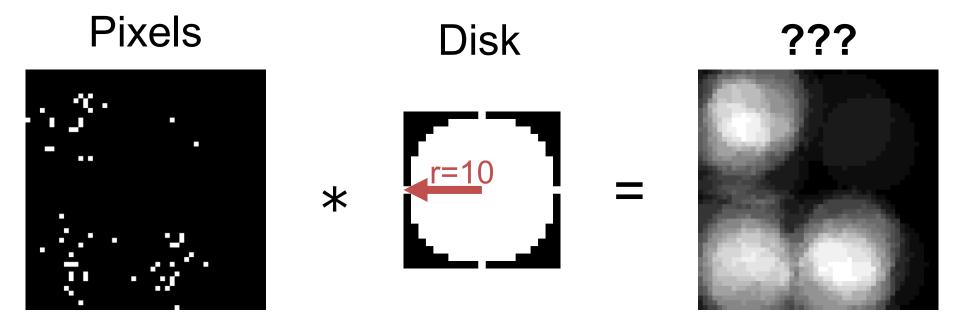

## Filtering – Counting

How many "on" pixels have 10+ neighbors within 10 pixels?

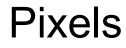

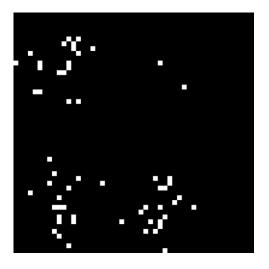

Χ

#### Density

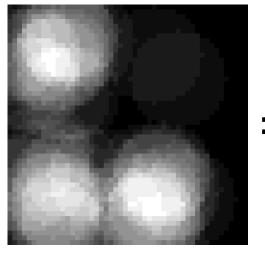

#### Answer

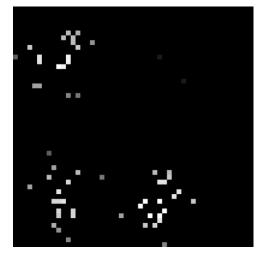

## Filtering – Missing Data Oh no! Missing data! (and we know where)

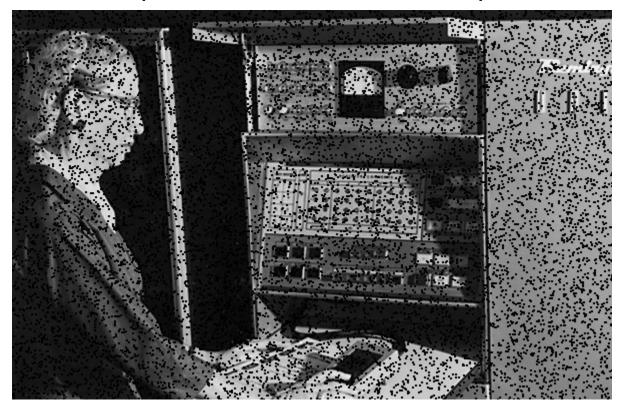

Common with many non-normal cameras (e.g., depth cameras)

## Aside (Added after class)

- Element-wise operations on matrices A,B:
- Addition (same as normal):
  - $Out_{ij} = A_{ij} + B_{ij}$
- Division:
  - $Out_{ij} = A_{ij} / B_{ij}$
- Multiplication (aka Hadamard Product):
  - $Out_{ij} = A_{ij} * B_{ij}$

Not typically taught in entry-level linear algebra. Common when working with real matrix data.

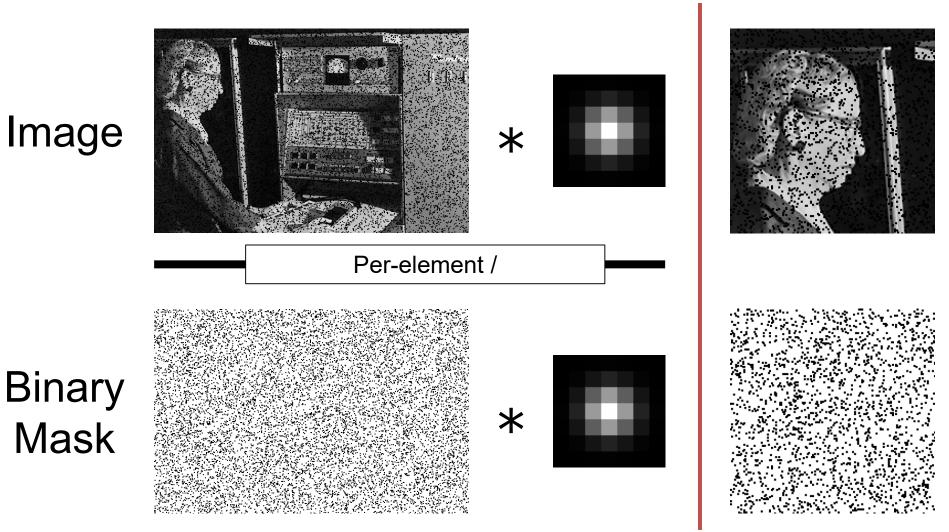

Image

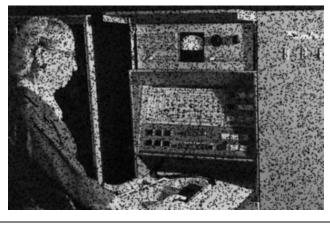

Per-element /

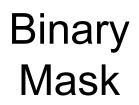

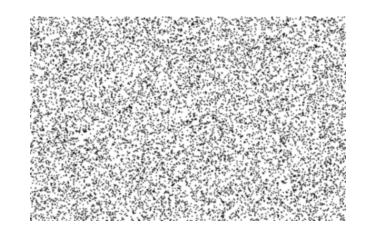

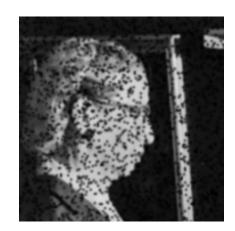

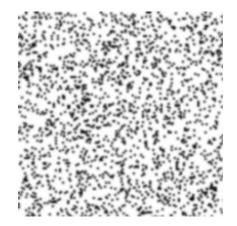

#### Before

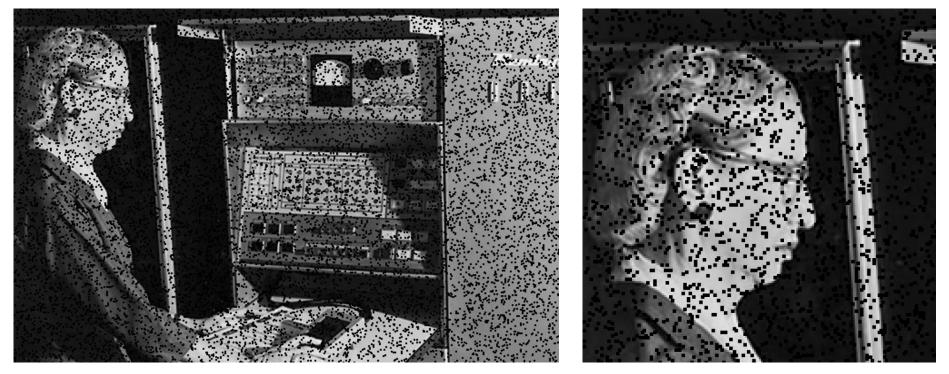

#### After

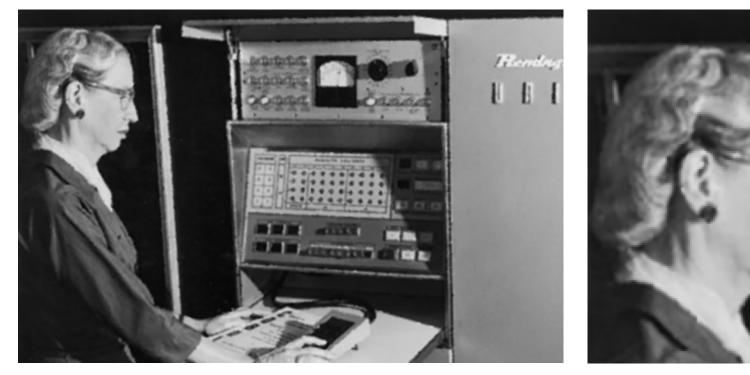

#### After (without missing data)

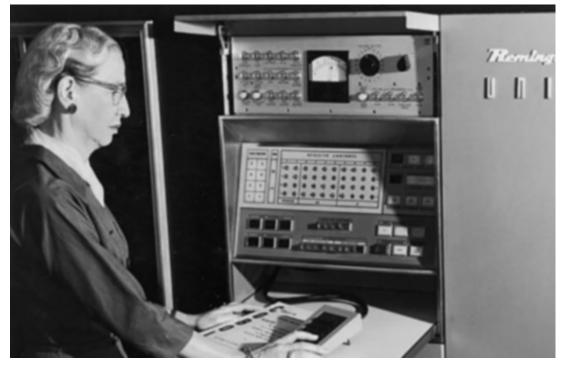

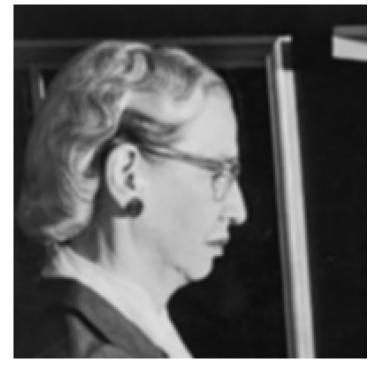